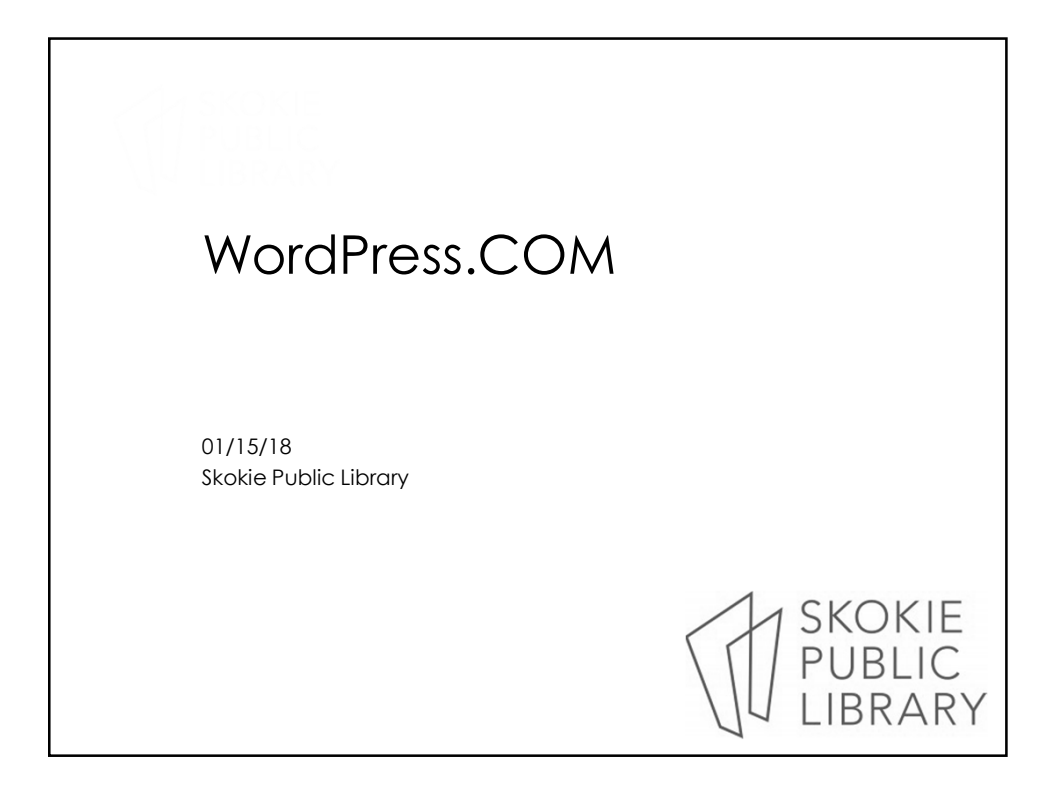

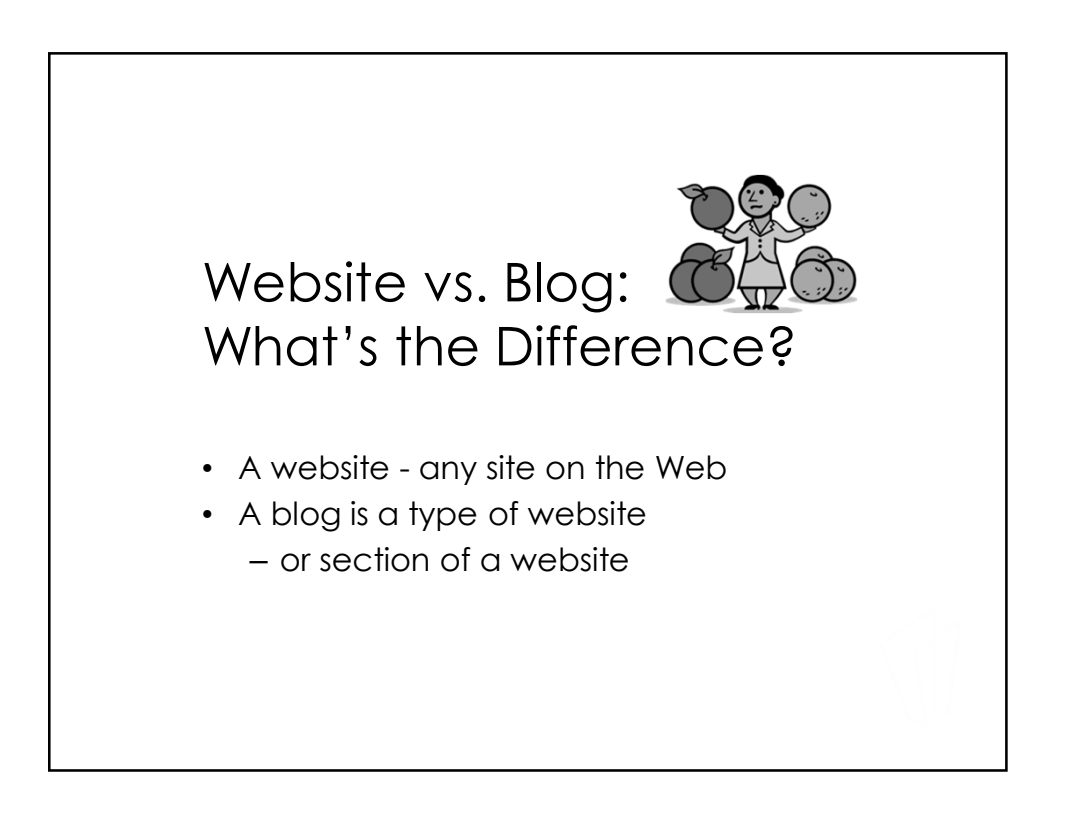

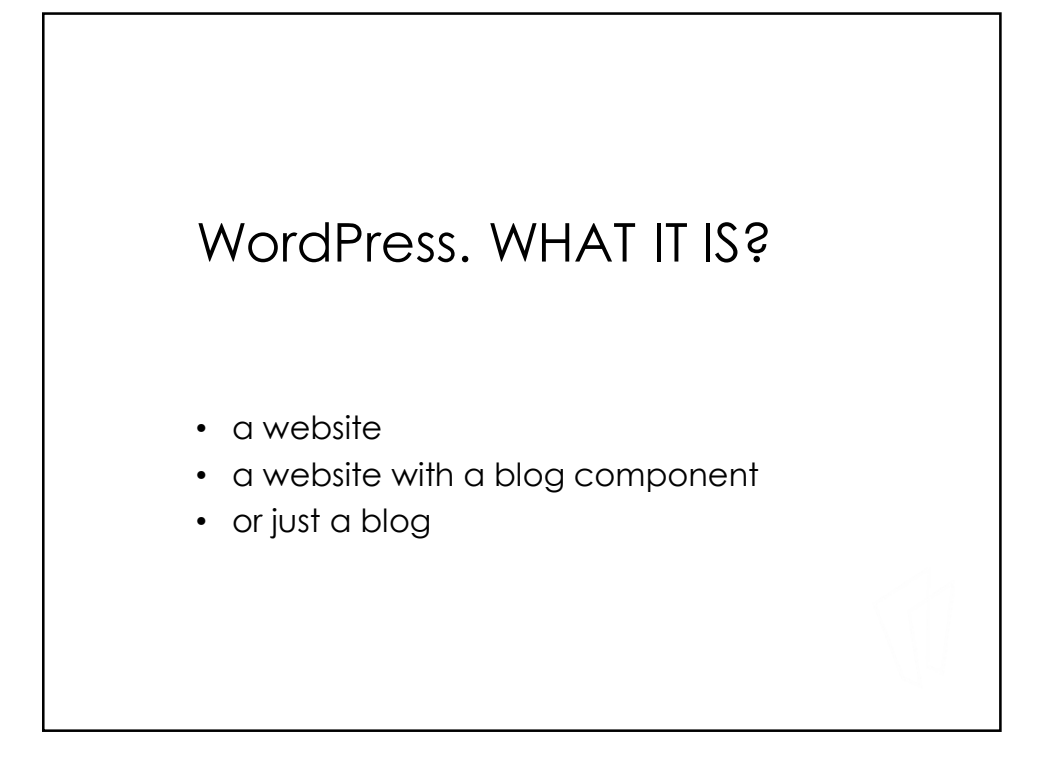

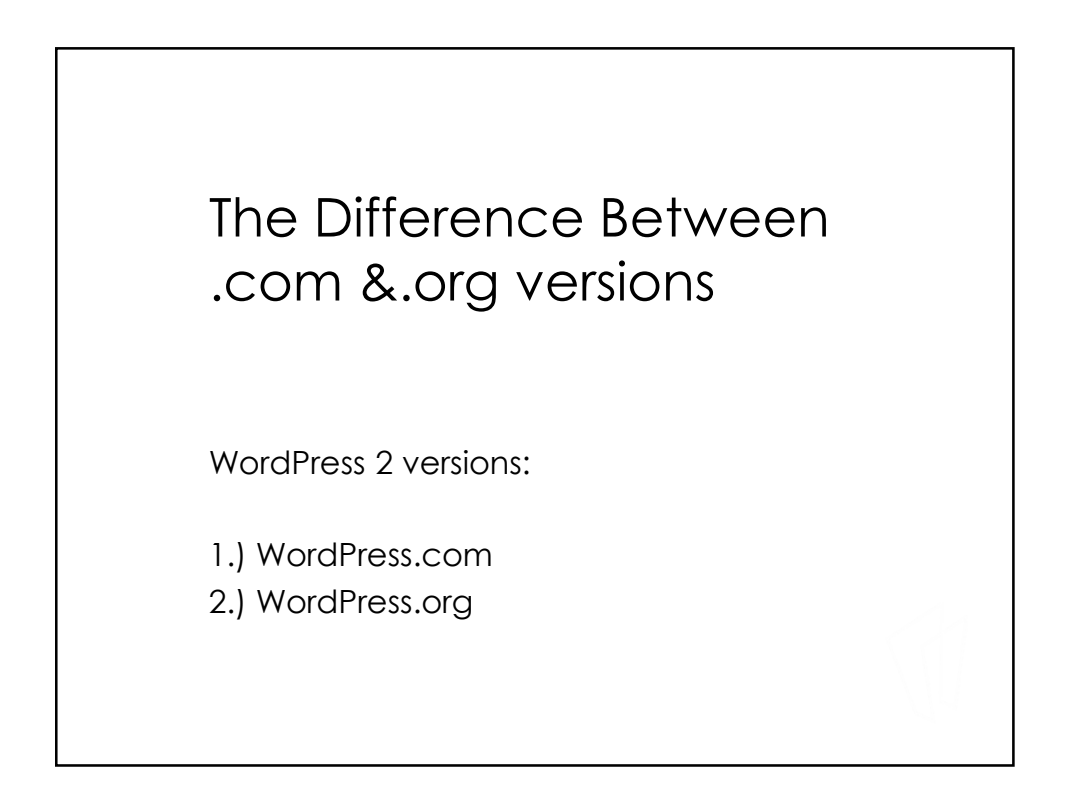

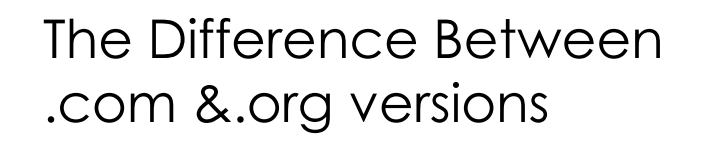

- 1.) WordPress.com
	- Hosted and web-based
	- No hassles with installation, upgrades, backups, or security
	- Less technical
	- Less flexibility & control over design & features.

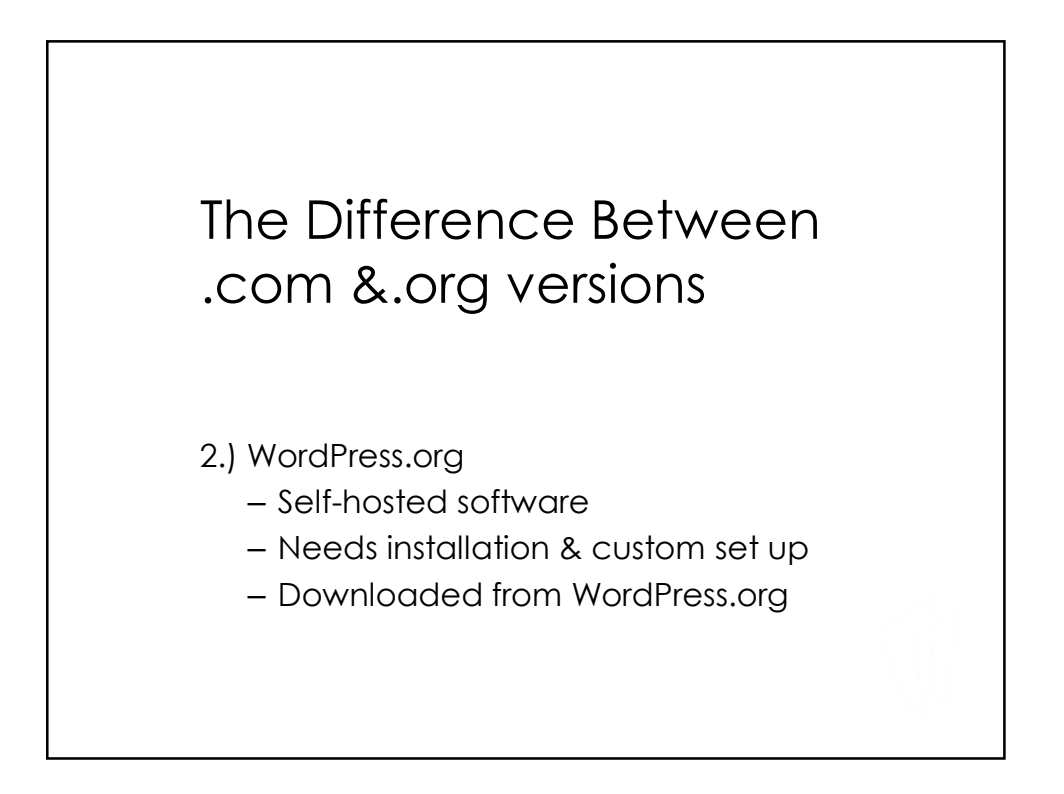

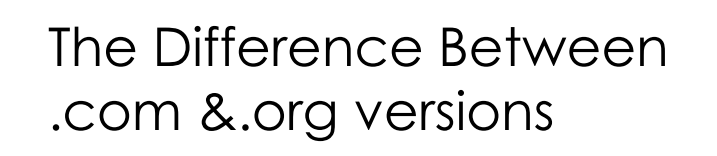

- 2.) WordPress.org
	- Ideal for tech-savvy people
	- complete control over set up
	- custom themes & plugins
	- e-commerce functionality
	- code modification

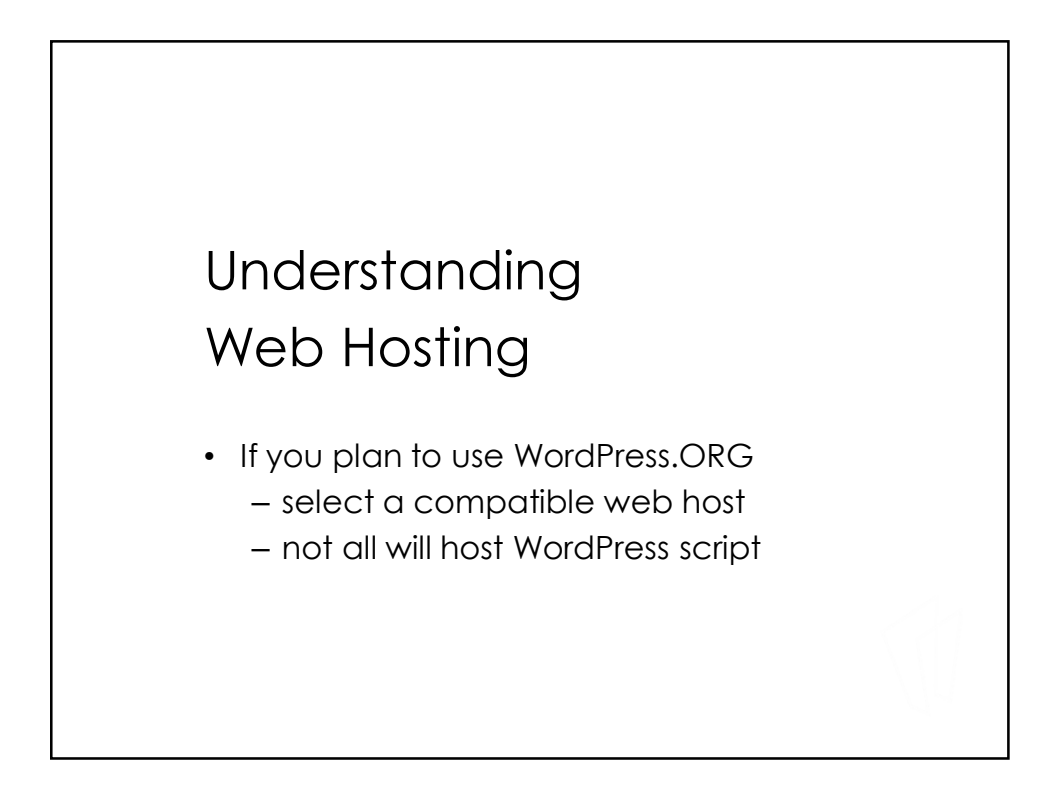

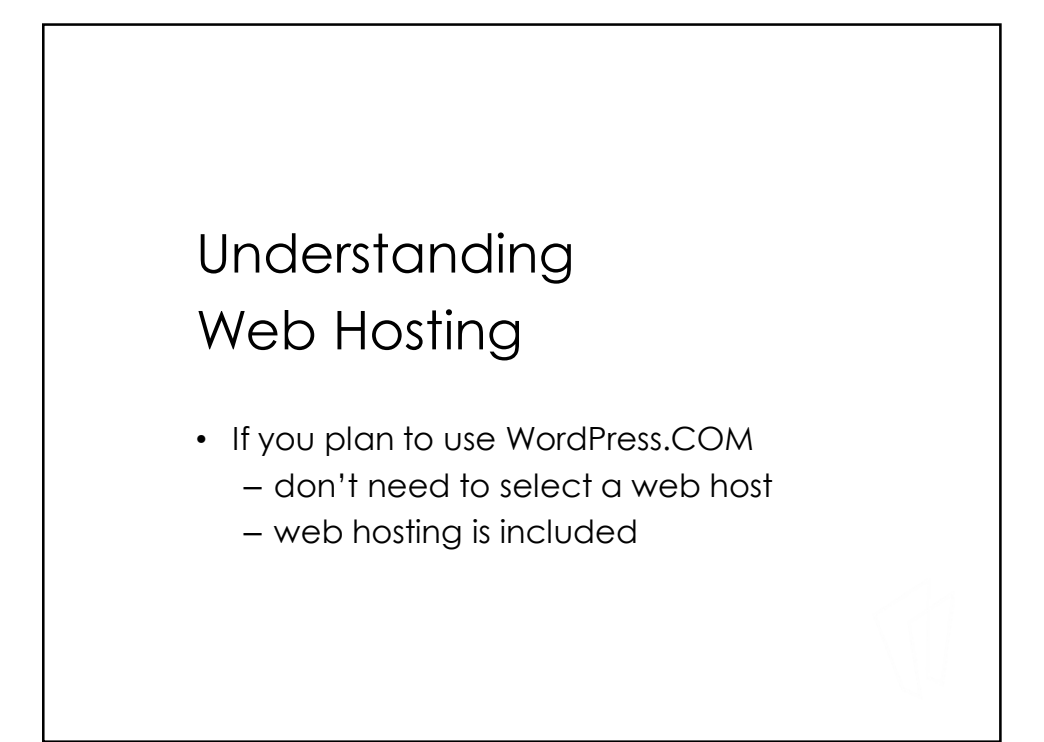

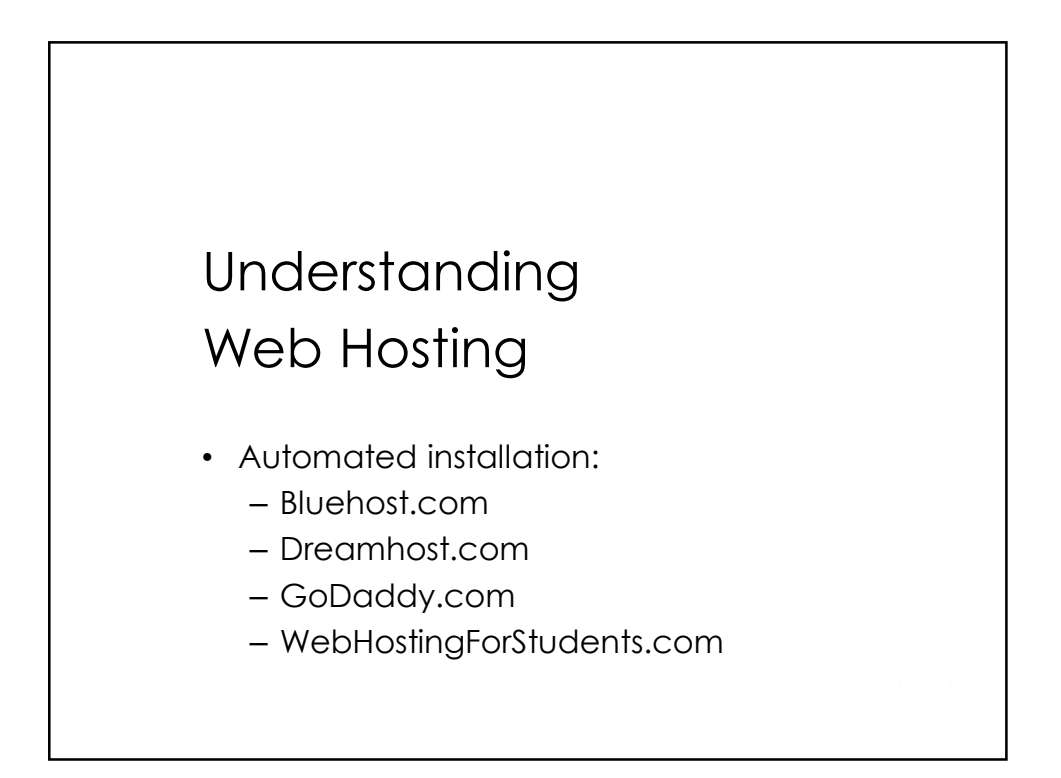

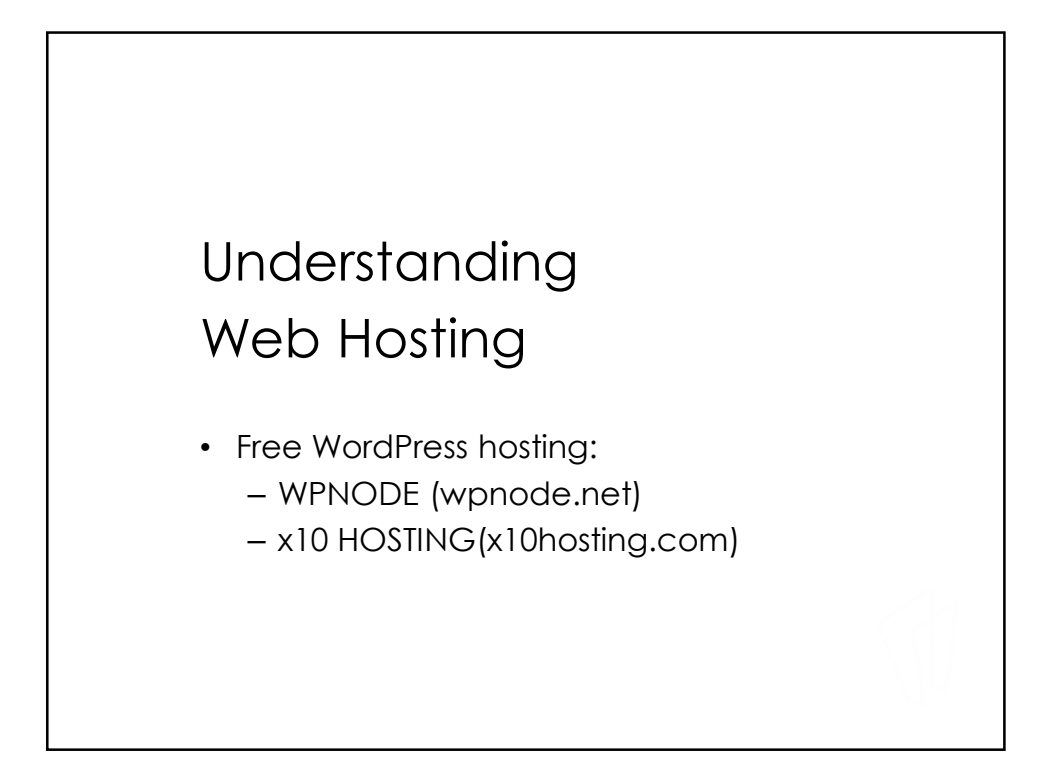

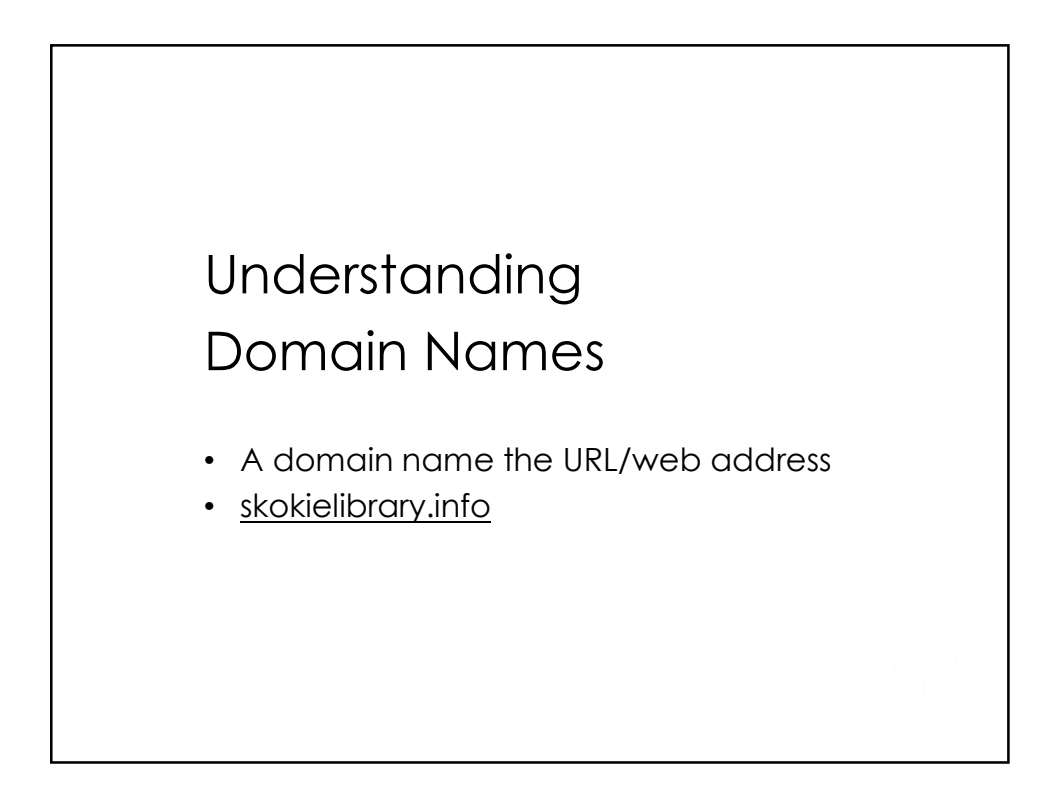

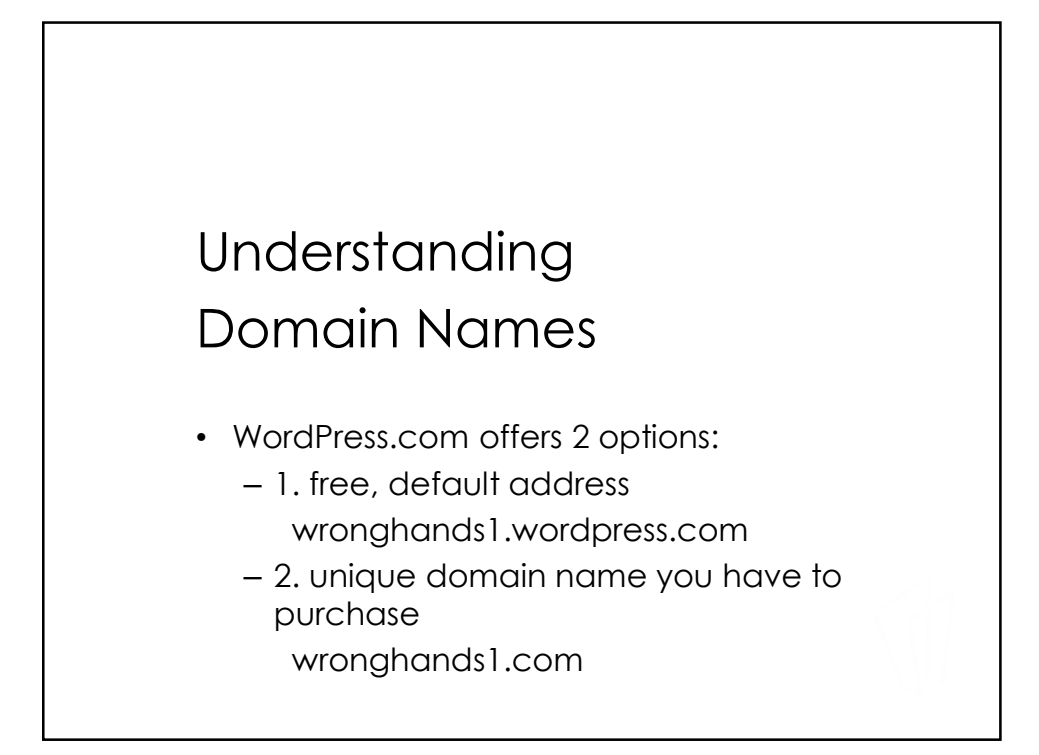

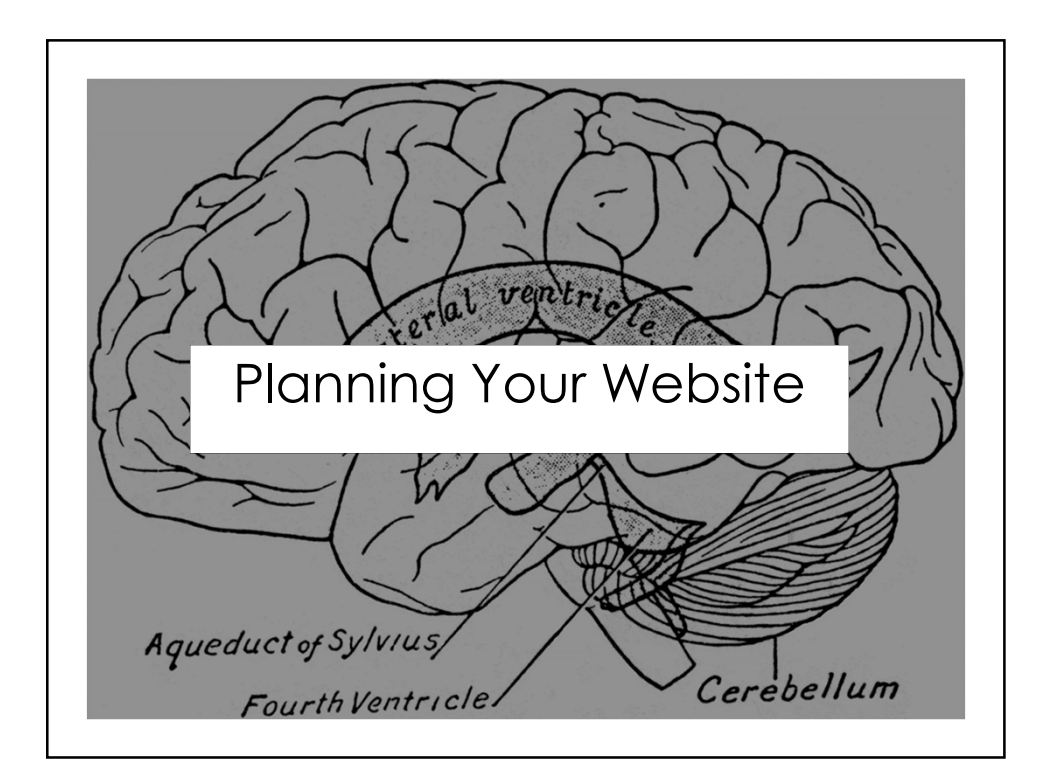

## Determine Your Goals

- Step 1
- What do I want to achieve with this website?
- Do I want to sell products or services, share my expertise with the world, or spread the word about a special cause?
- What content or structure will help me achieve my goals?
- Who is my target audience?
- What keywords are most relevant to the focus of my website?

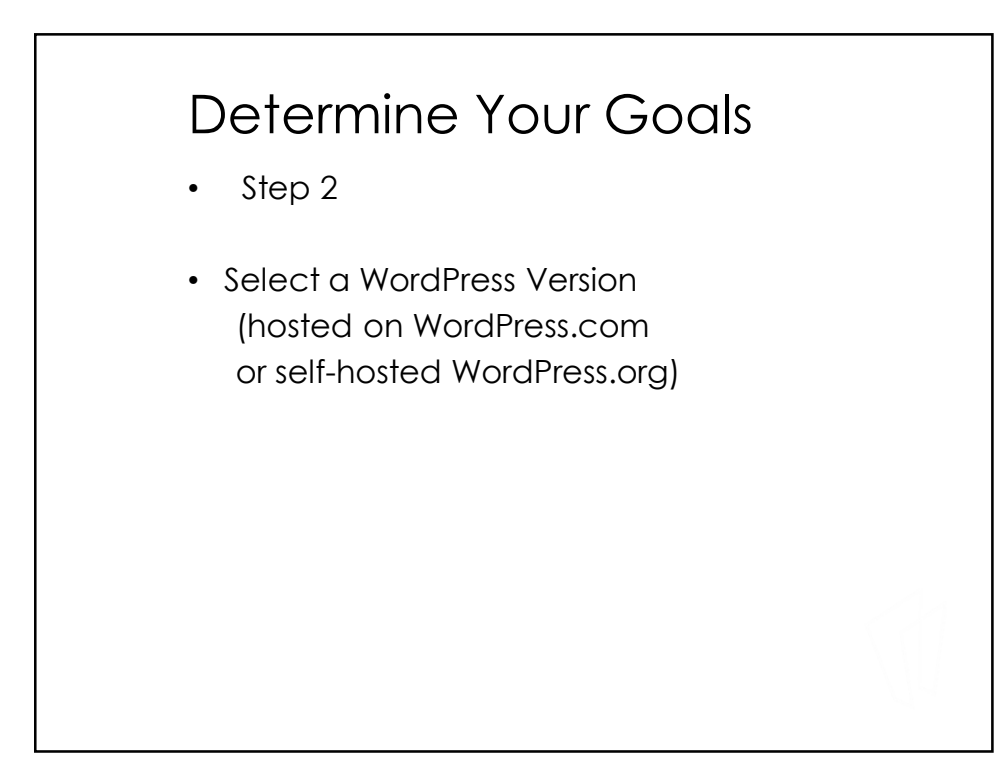

# Determine Your Goals

- Step 3
- Figure out your domain name
- The right domain name can make a big difference in how your website is perceived and the audience it attracts.

#### Determine Your Goals

- Step 4
- Figure out website content and structure.
- At a minimum map out your pages, subpages, blog categories, menu structure, & sidebar structure.

## Determine Your Goals

- Step 5
- Select a starting theme.
- visualize what your site would look like when complete
- Preview available themes for WordPress.com on "theme.wordpress.com"
- Preview themes for self-hosted WordPress on "wordpress.org/extend/themes"

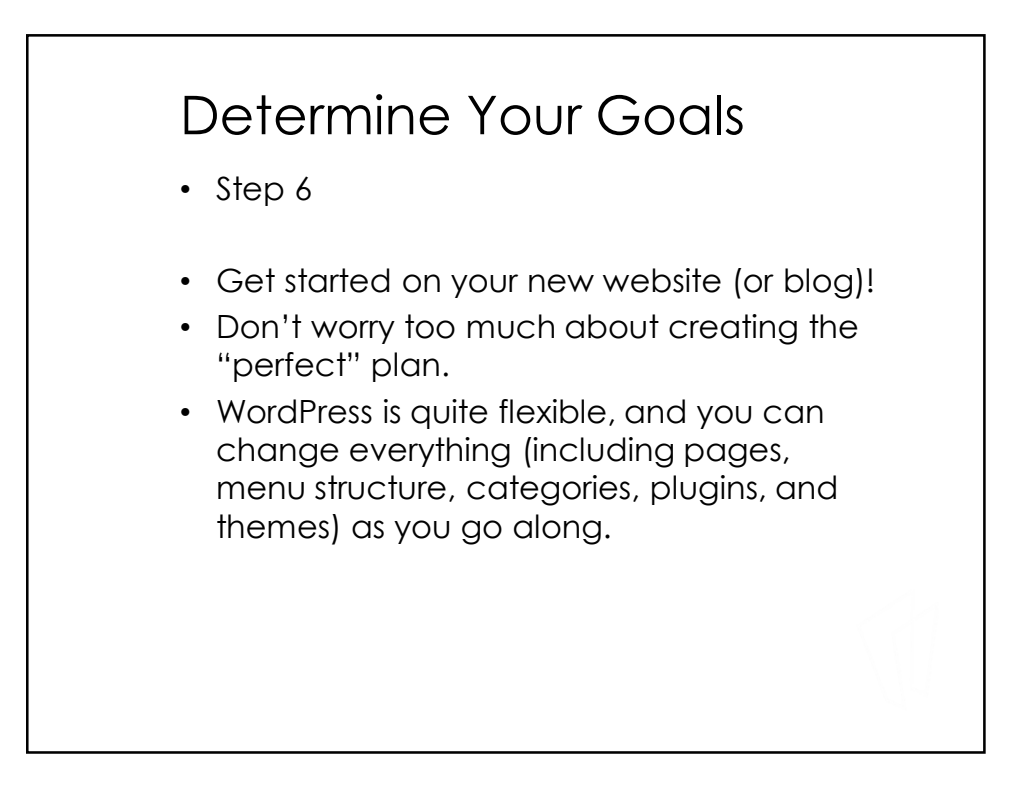

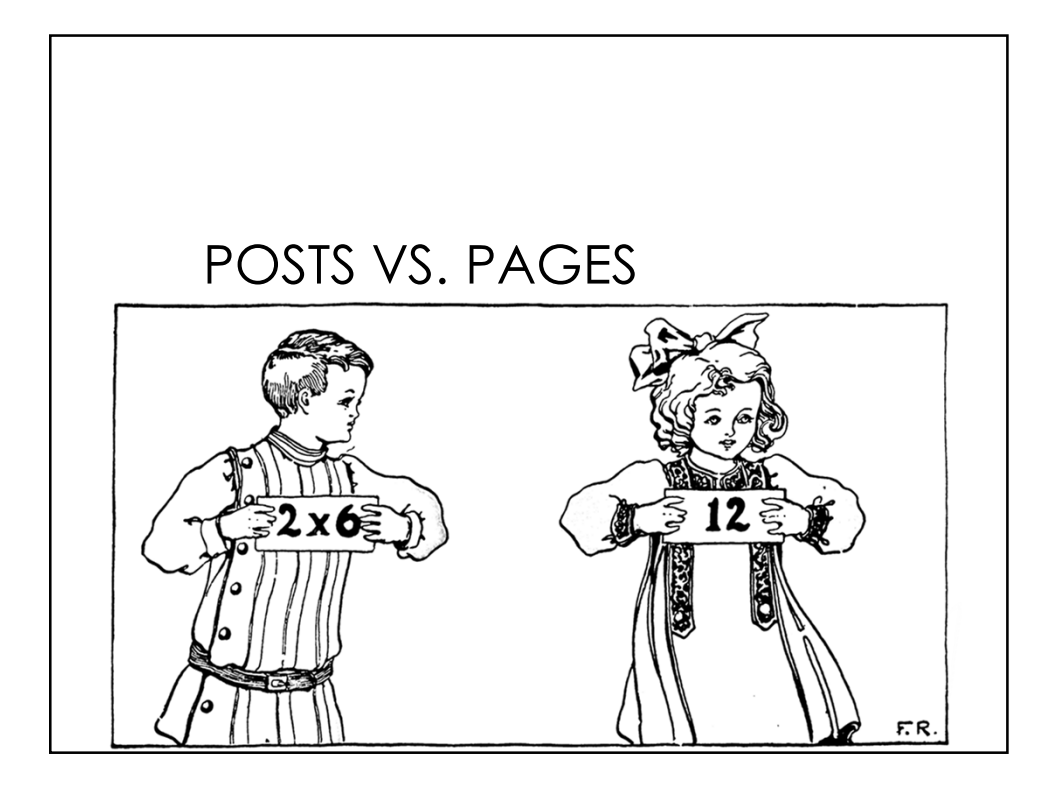

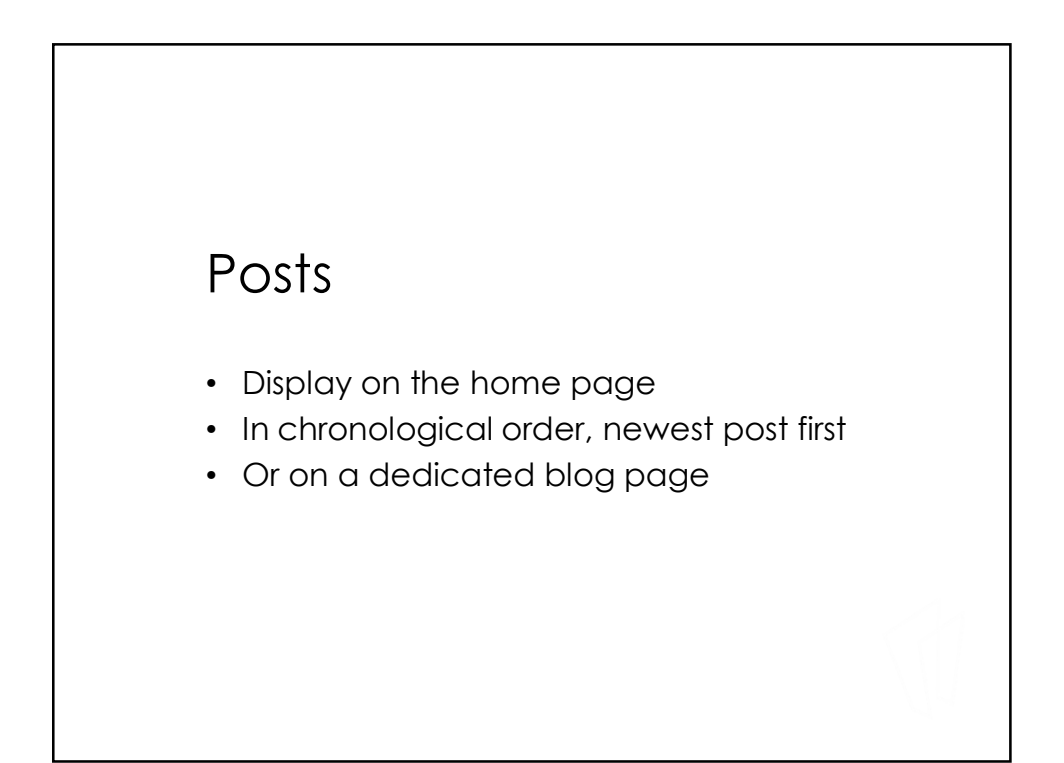

# Pages

- Create static content that's not part of your Blog or Feed.
- Examples: About Our Business, Meet the Team, Products, Services, Contact Us and Client Portal.
- If your site is mostly a blog, you might need only 2 pages.
- Examples: About this Blog and Contact Me

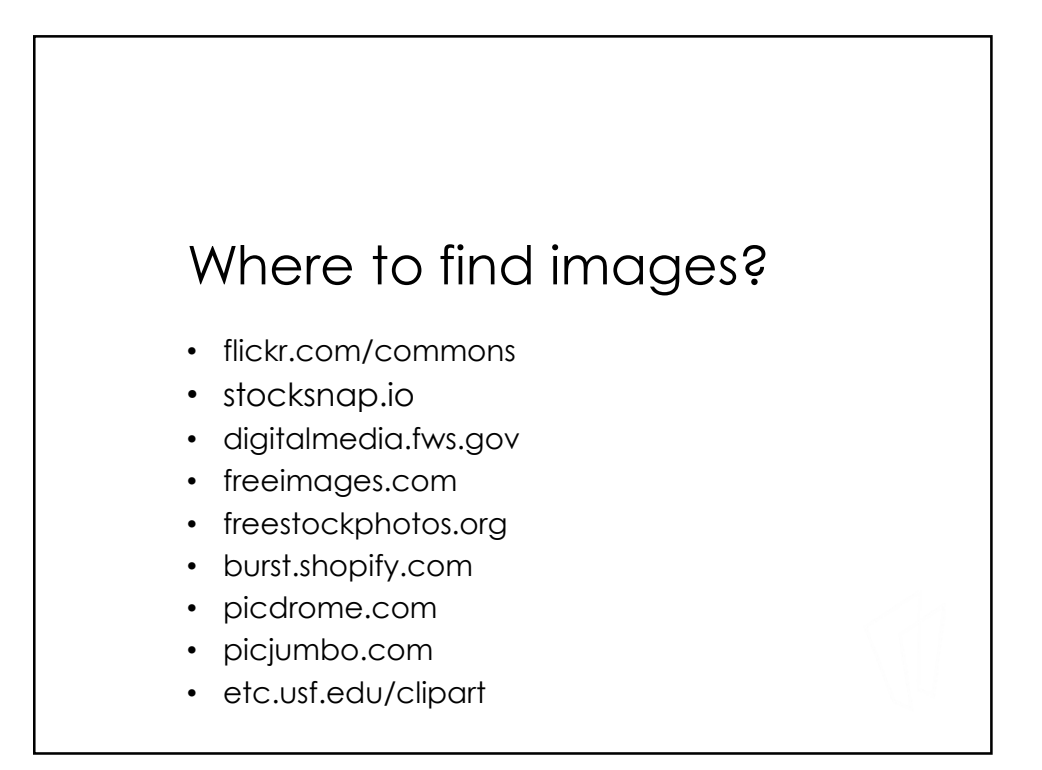

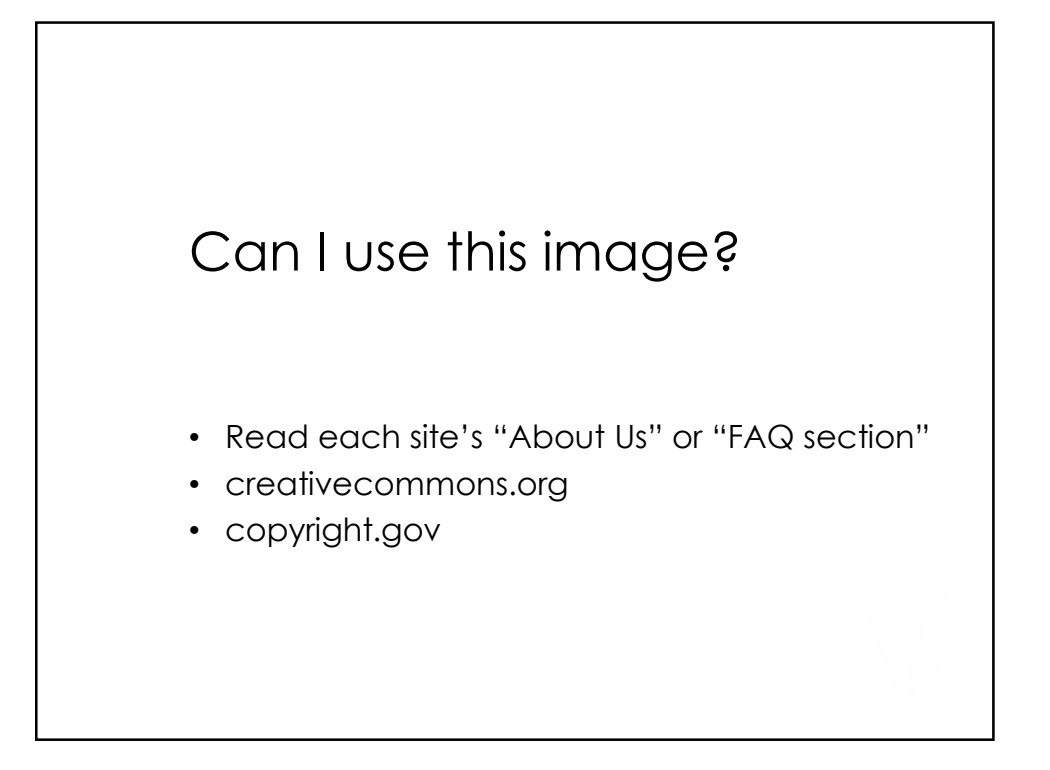

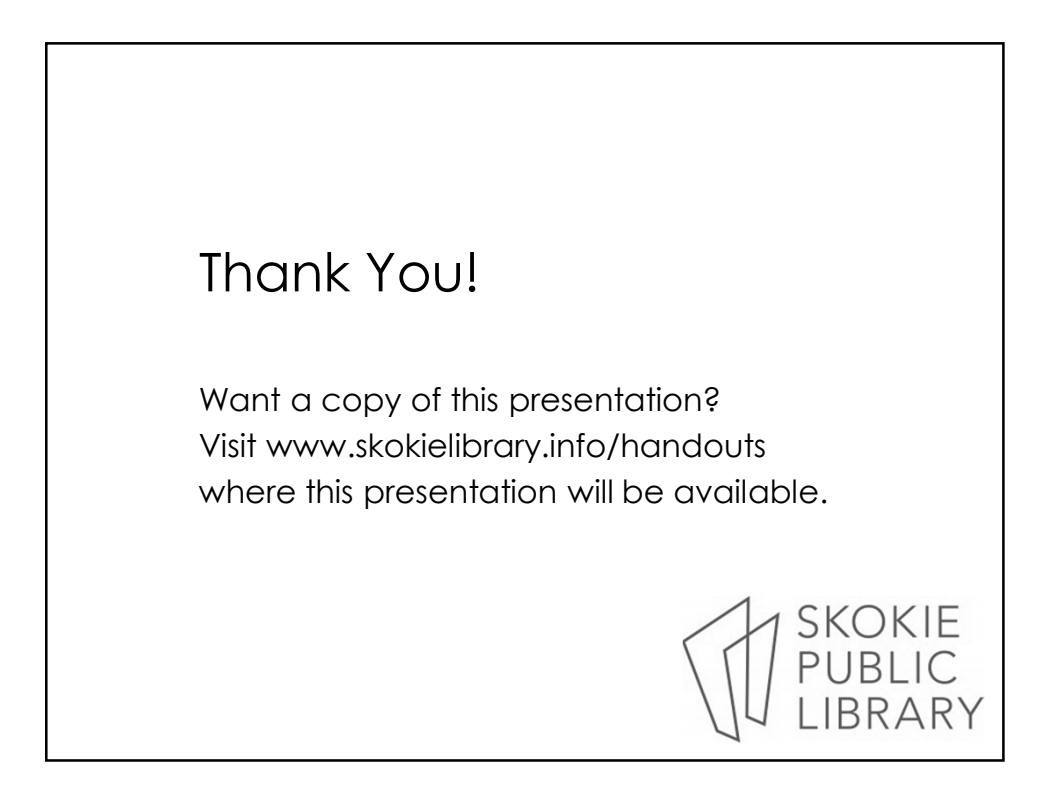